**itails** s du **odifier** r une Image

rrata to

pelure. пà

The copy filmed here has been reproduced thanks to the generosity of:

> Seminary of Québec Library

The images appearing here are the best quality posaibla conaidaring tha condition and lagibility of tha original copy and in kaaping with tha filming contract apacificationa.

Original copiaa in printad papar covara ara filmad baginning with tha front covar and anding on the last page with a printed or illustrated impresaion, or tha back covar whan appropriata. AH othar original copiaa ara filmad baginning on tha first page with a printed or illustrated impression, and ending on the last page with a printed or illustrated impression.

Tha iaat racordad frama on aach microficha shall contain the symbol  $\rightarrow$  (meaning "CON-TINUED"), or the symbol  $\nabla$  (meaning "END"), whichever applies.

IMapa. plataa, charta, atc, may ba filmad at different reduction ratios. Those too large to be antiraly includad in ona axpoaura ara filmad baginning in tha uppar laft hand cornar, laft to right and top to bottom, aa many framaa aa raquirad. Tha following diagrama illuatrata tha mathod:

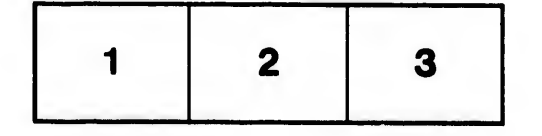

L'axamplaira filmé fut raproduit grâca à la généroaité da:

> Séminaire de Québec **Bibliothèque**

Les images suivantes ont été reproduites avec le<br>plus grand soin, compte tenu de la condition et de la netteté de l'exemplaire filmé, et en conformité avac laa conditiona du contrat da filmaga.

Les exempleires originaux dont la couverture en papier est imprimée sont filmés en commençant par la premier plat et en terminant soit par la dernière page qui comporte une empreinte d'impreasion ou d'illuatration, soit par le second plat, selon le cas. Tous les autres exemplaires originaux aont filmée en commençant par la première page qui comporte une empreinte d'impression ou d'illustration et en terminant par la dernière page qui comporte une telle empreinte.

Un dea symbolea suivants apparaîtra sur la dernière image de chaque microfiche, seion le cas: le symbole -- signifie "A SUIVRE", le symbole V signifie "FIN".

Lee cartea, pianchea, tableaux, etc.. peuvent être filmée è dea taux de réduction différents. Lorsque le document est trop grand pour être reproduit en un seul cliché, il est filmé à partir da l'angle aupériaur gauche, de gauche è droite, et de haut en bas, en prenant le nombre d'images nécessaire. Les diagrammes suivants illustrent le méthode.

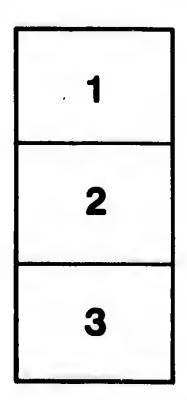

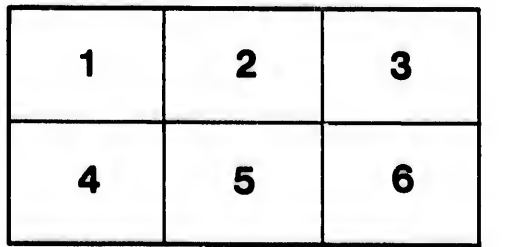

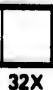